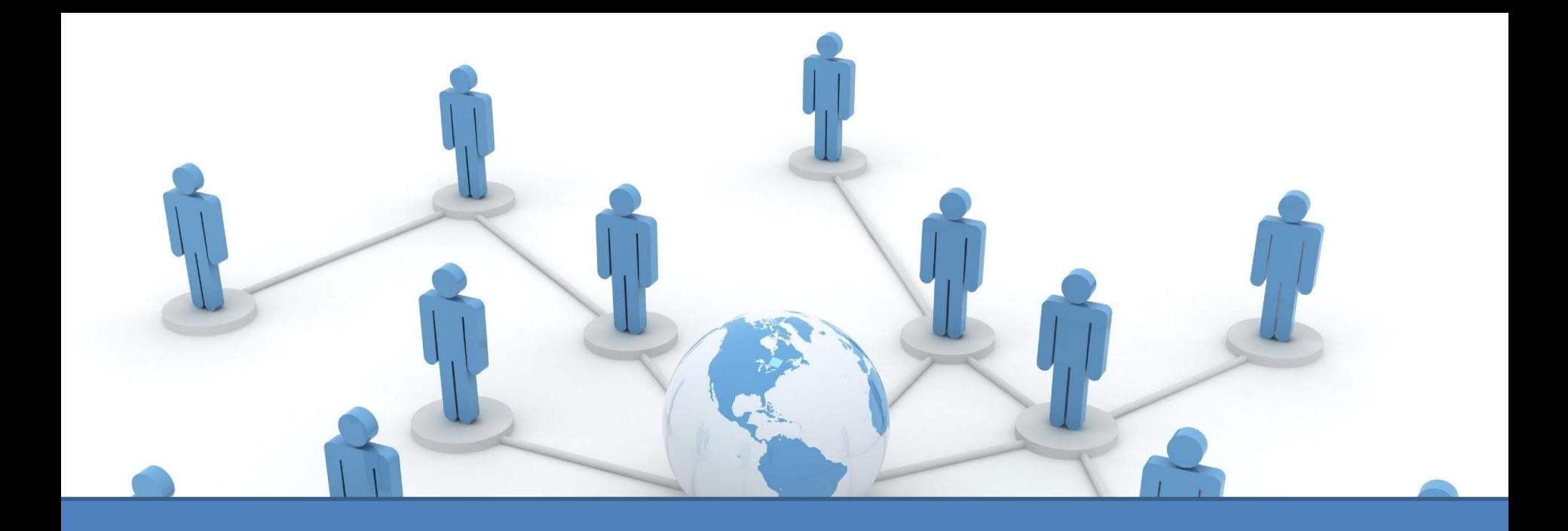

# **Всемирная Паутина. Электронная почта**

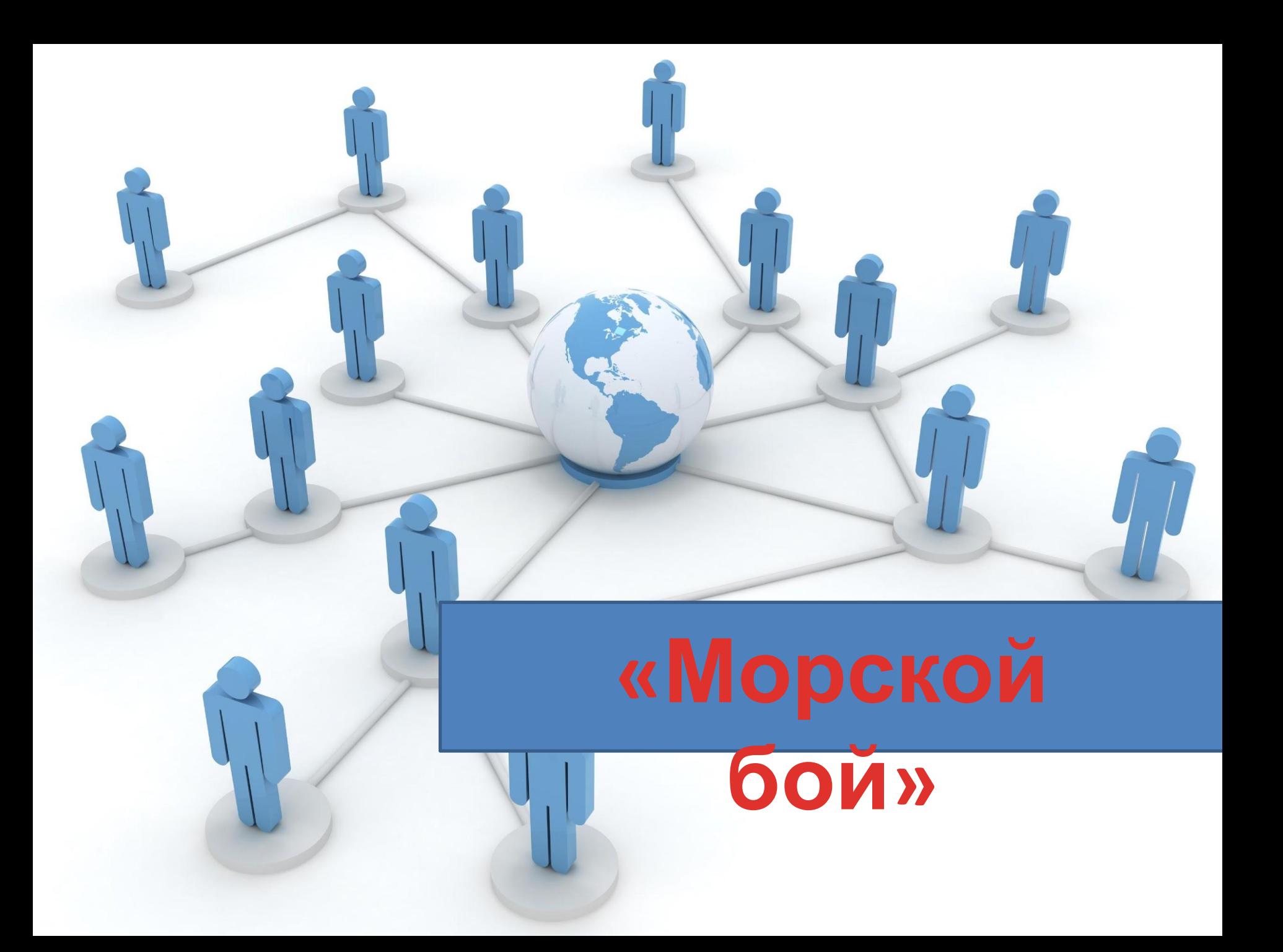

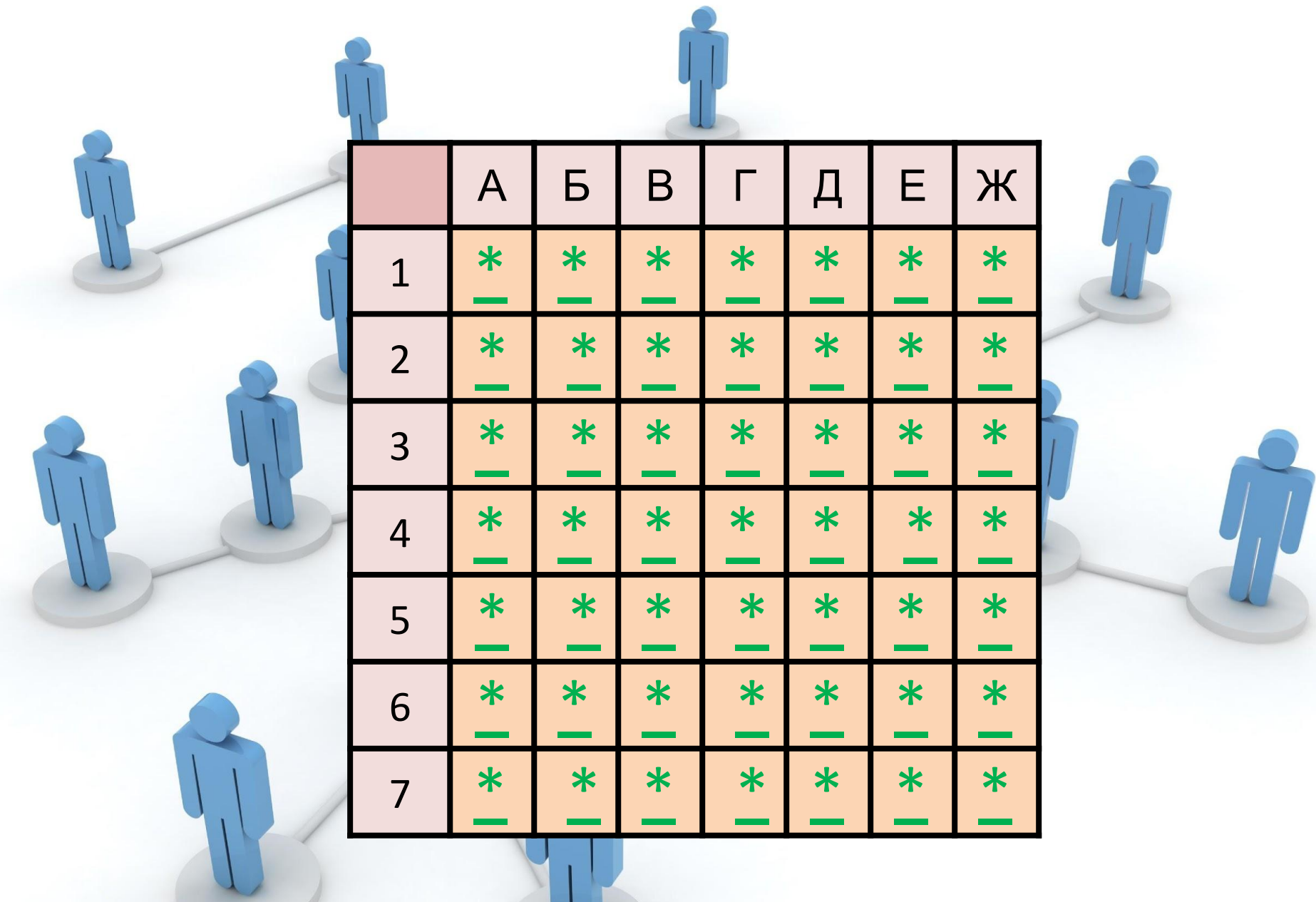

 $\mathbf{U}$ 

# МИМ О **The Party of Broadway** Переход хода

### БОМБОЧКА

## - 5 баллов

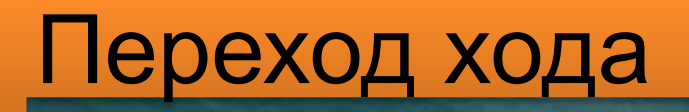

## + 5 баллов

- **3. petrov.cars.novgorod.ru 4. novgorod.ru.petrov**
- **2. petrov/novgorod/ru**
- **1. petrov.novgorod.ru**

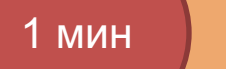

#### Отметьте все правдоподобные доменные адреса.

**О т в е**

**т**

Отметьте все правдоподобные доменные адреса.

**1. petrov.novgorod.ru**

**2. petrov/novgorod/ru**

**3. petrov.cars.novgorod.ru**

**4. novgorod.ru.petrov**

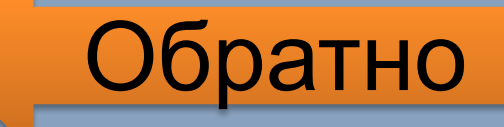

#### 1 мин **Отметьте все правильные IP-адреса.**

**1. i1.j1.k33.48 2. 195/148/15/2 3. 138.256.0 4. 137.256.15.2 5. 118.250.15.2.1 6. 1.250.15.2 7. 140.250.4.1**

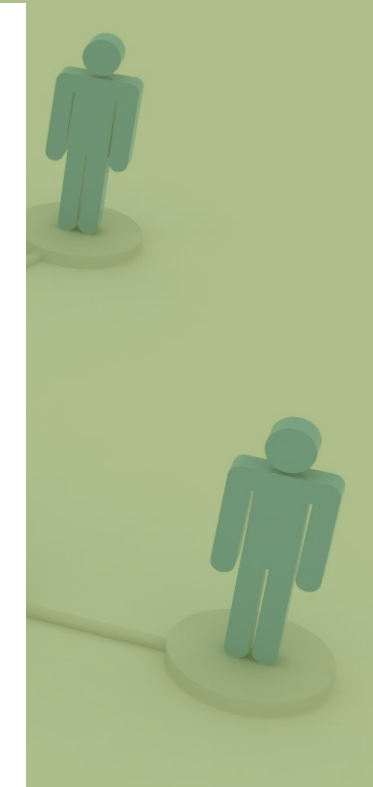

## + 5 баллов

#### Отметьте все правильные IP-адреса.

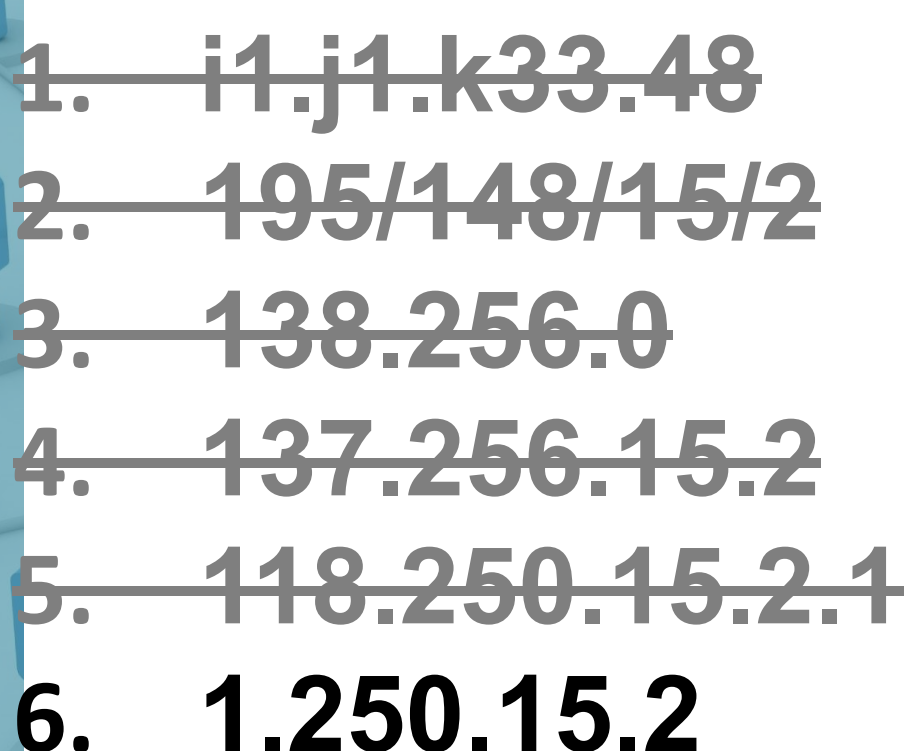

В

e

140.250.4.1

Обратно

#### Выберите действия, которые можно выполнять с электронной почтой и вычеркните лишние пункты: 3 мин

- **1. Можно рассылать копии письма сразу нескольким получателям**
- **2. Можно включать в письма текстовые файлы**
- **3. Используя e-mail, нельзя переслать какой-либо файл себе**
- **4. Пересылать по e-mail можно не только текстовые, но и двоичные файлы**
- **5. Можно отвечать на письма автоматически**
- **6. Нельзя создавать несколько подразделов почтового ящика для разного рода корреспонденции**
- **7. E-mail не дает возможность проводить телеконференции и дискуссии**
- **8. Используя e-mail, нельзя дать листинг какой-то директории**
- **9. Нельзя посылать почту в сопредельные сети**
- **10. Используя e-mail, можно пользоваться системой «отражателей почты» для ведения дискуссий группой собеседников**

+ 15

баллов

#### Выберите действия, которые можно выполнять с электронной почтой и вычеркните лишние пункты:

- **1. Можно рассылать копии письма сразу нескольким получателям**
- **2. Можно включать в письма текстовые файлы**
- **3. Используя e-mail, нельзя переслать какой-либо файл себе**
- **4. Пересылать по e-mail можно не только текстовые, но и двоичные файлы**
- **5. Можно отвечать на письма автоматически**
- Преподаватель истории и обществоведения **6. Нельзя создавать несколько подразделов почтового ящика для разного рода корреспонденции**
- **7. E-mail не дает возможность проводить телеконференции и дискуссии**
- **8. Используя e-mail, нельзя дать листинг какой-то директории**
- **9. Нельзя посылать почту в сопредельные сети**

**Ответ**

**10. Используя e-mail, можно пользоваться системой «отражателей почты» для ведения дискуссий группой собеседников** 

Обратно

1 мин Дайте определение следующим понятиям:

- **1. Компьютерная сеть**
- **2. Локальная сеть**
- **3. Глобальная сеть**

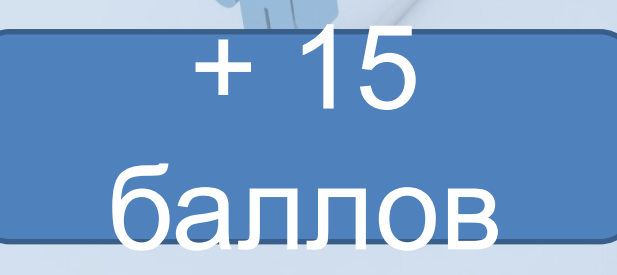

**1. Компьютерная сеть - соединение компьютеров при помощи каналов связи для обмена информацией и совместного использования ресурсов и услуг.**

Дайте определение следующим понятиям:

**О**

**т**

**в**

**е**

**т**

- **2. Локальная сеть соединение компьютеров внутри здания или в пределах небольшой территории для совместного использования информации, устройств и услуг.**
- **3. Глобальная сеть соединение компьютеров на большой географической территории.**

ратно

2 мин

## **Каким документом определяется общепринятый формат послания?**

## + 10 баллов

## Standard for the Format of ARPA - Internet Text messages

 $\mathbf{O}$ 

B

e

T

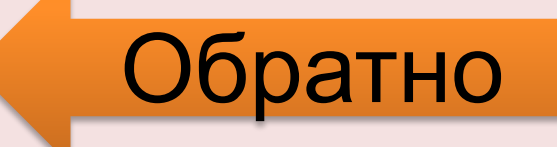

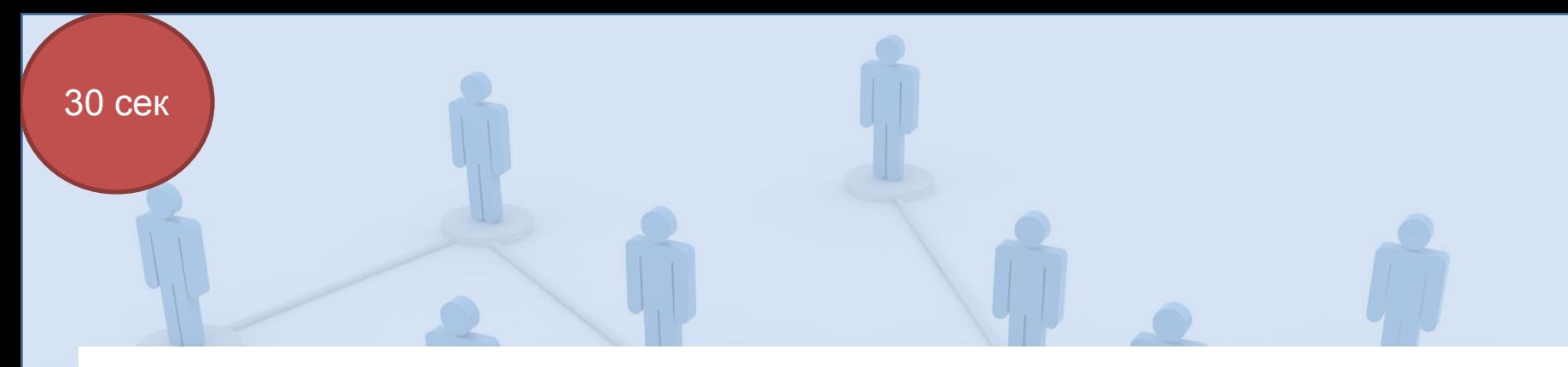

## Что является основными структурными единицами в Интернет?

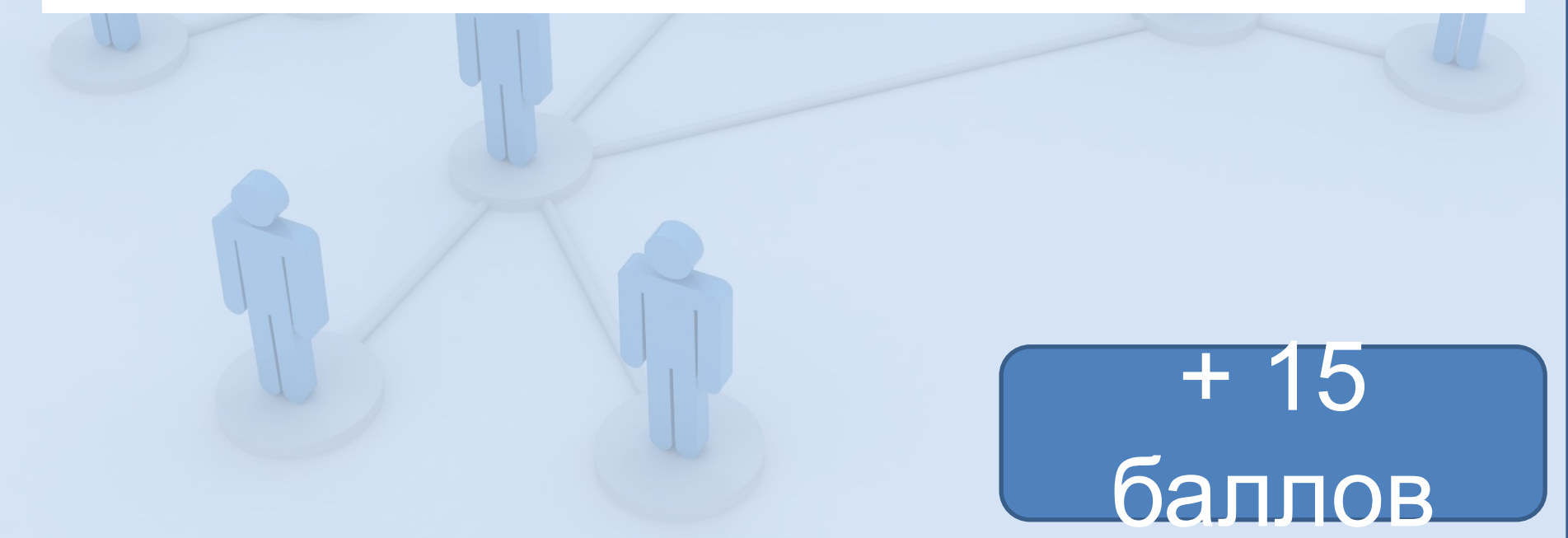

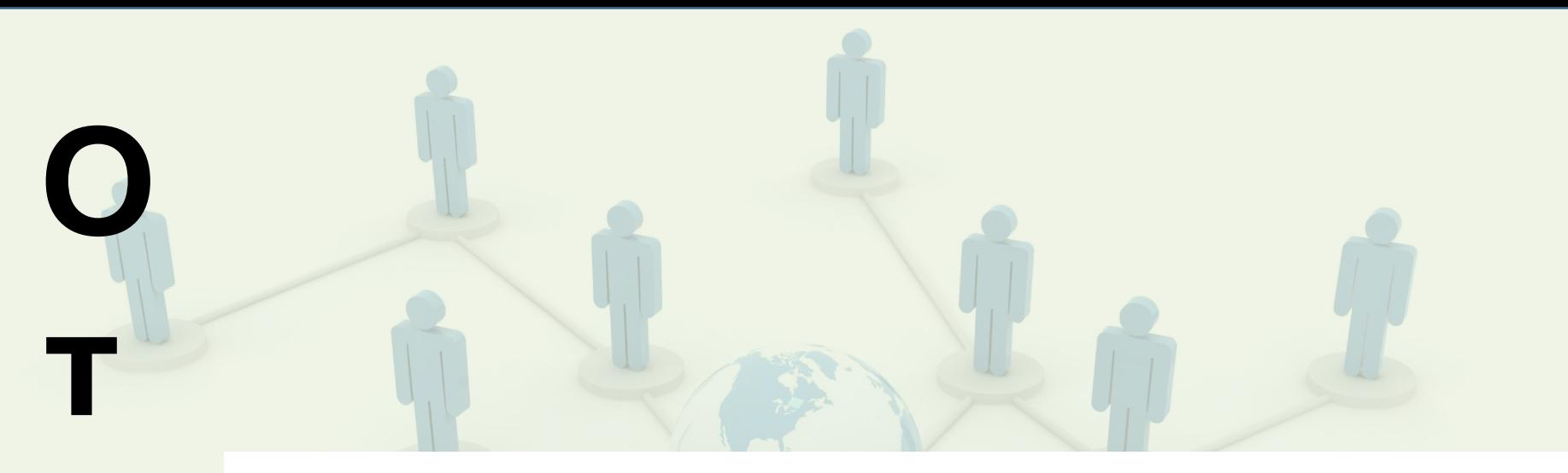

## Web-страница

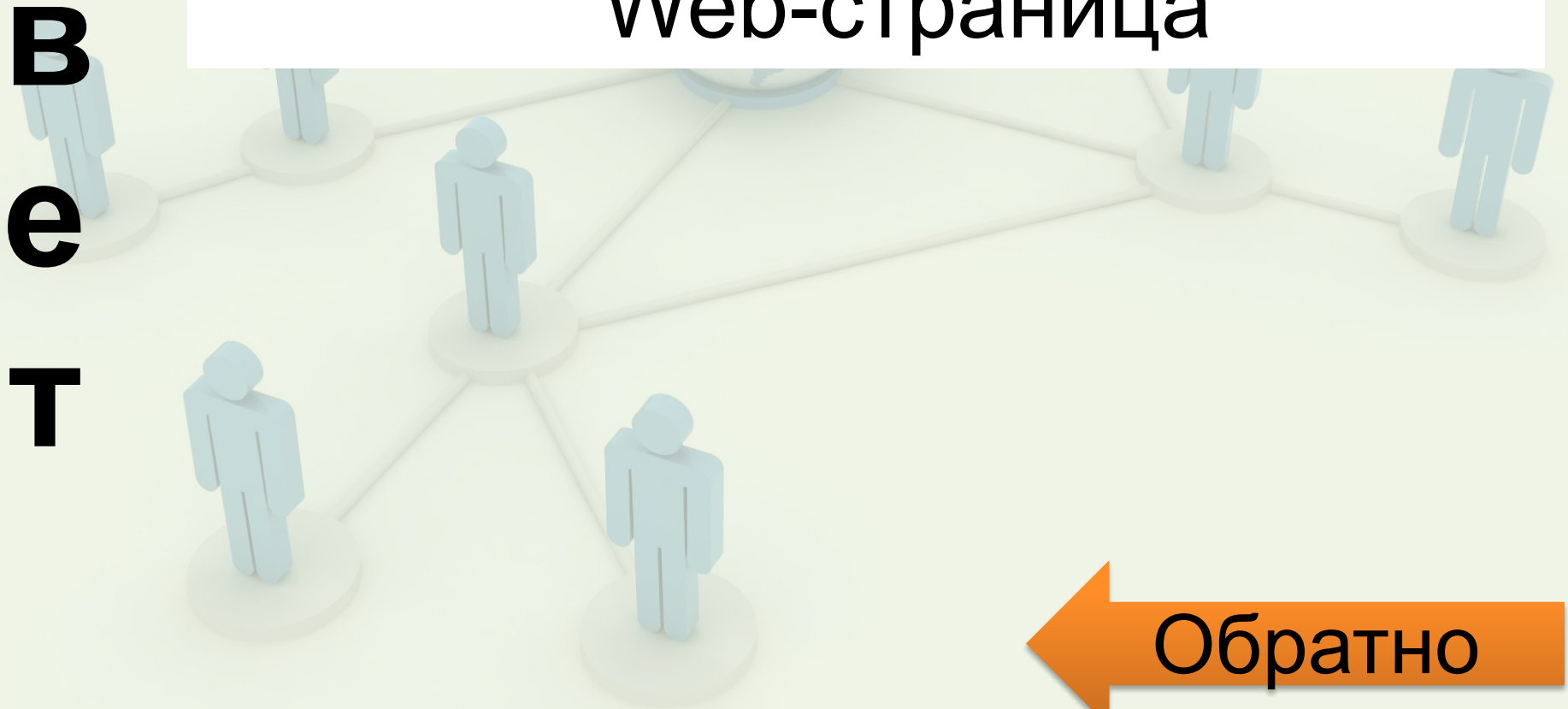

2 мин

Для записи URL используется следующая формула: **имя\_протокола:описание\_ресурса** Например, ссылка на главную страницу Яндекса (крупнейшая российская поисковая система) записывается так: **http://www.yandex.ru**

Доступ к файлу **ftp.net** , находящемуся на сервере **txt.org**, осуществляется по протоколу **http**. В таблице фрагменты адреса файла закодированы буквами от А до Ж. Запишите последовательность этих букв, кодирующую адрес указанного файла в сети Интернет.

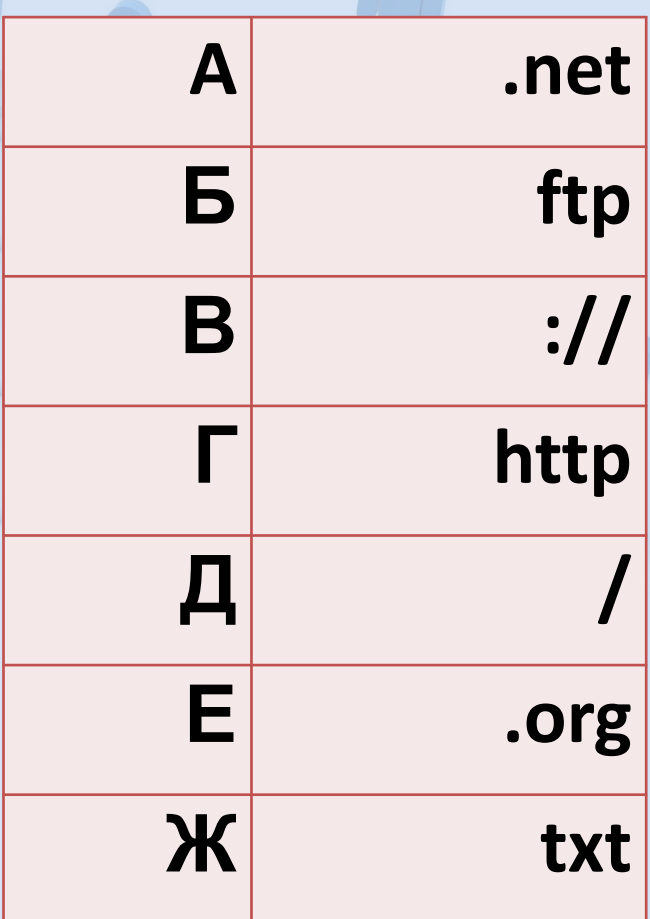

+ 15 баллов

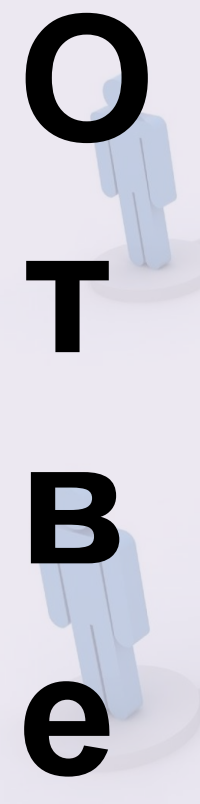

**т**

Доступ к файлу **ftp.net** , находящемуся на сервере **txt.org**, осуществляется по протоколу **http**. В таблице фрагменты адреса файла закодированы буквами от А до Ж. Запишите последовательность этих букв, кодирующую адрес указанного файла в сети Интернет.

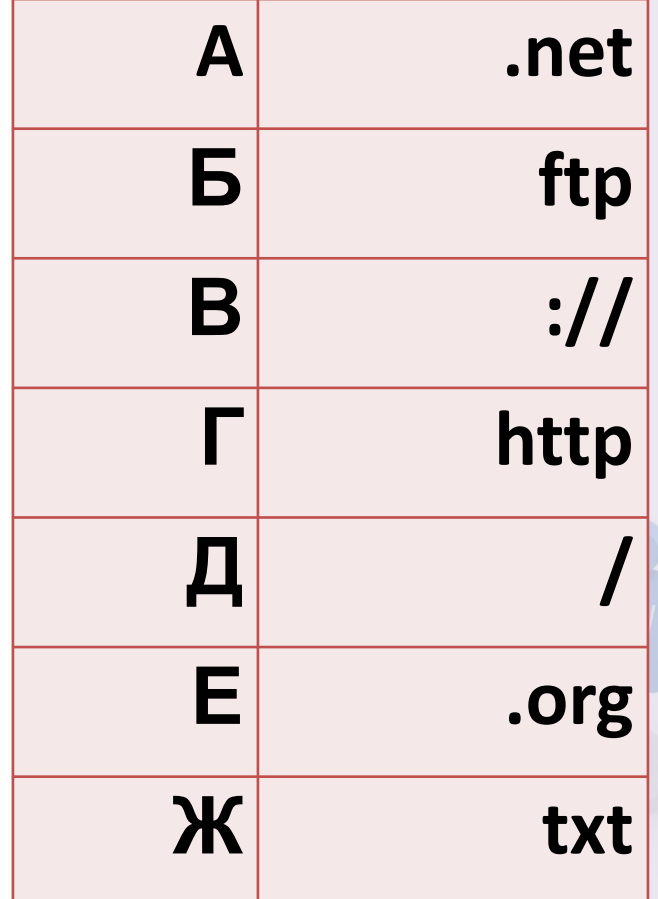

#### **http://txt.org/ftp.net Г В Ж Е Д Б А**

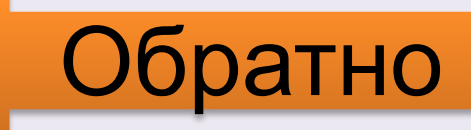

Петя записал IP-адрес школьного сервера на листке бумаги и положил его в карман куртки. Петина мама случайно постирала куртку вместе с запиской. После стирки Петя обнаружил в кармане четыре обрывка с фрагментами IP-адреса. Эти фрагменты обозначены буквами А, Б, В и Г. Восстановите IP-адрес. В ответе укажите последовательность букв, обозначающих фрагменты, в порядке, соответствующем IP-адресу.

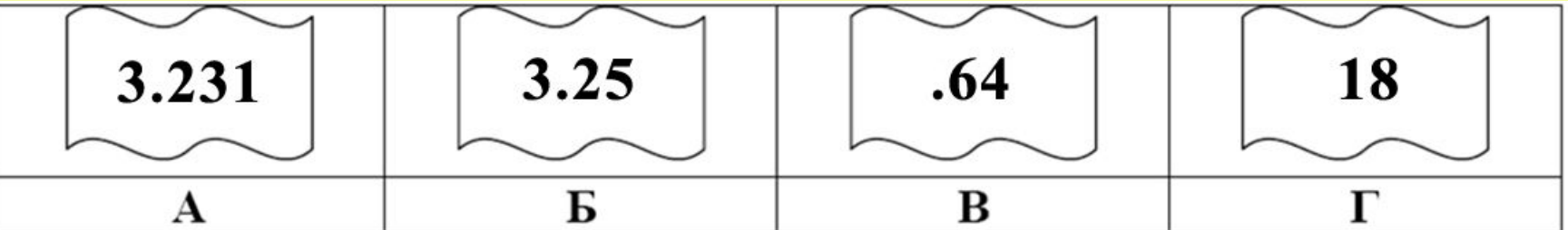

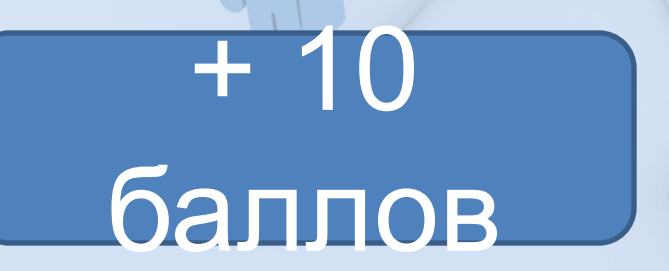

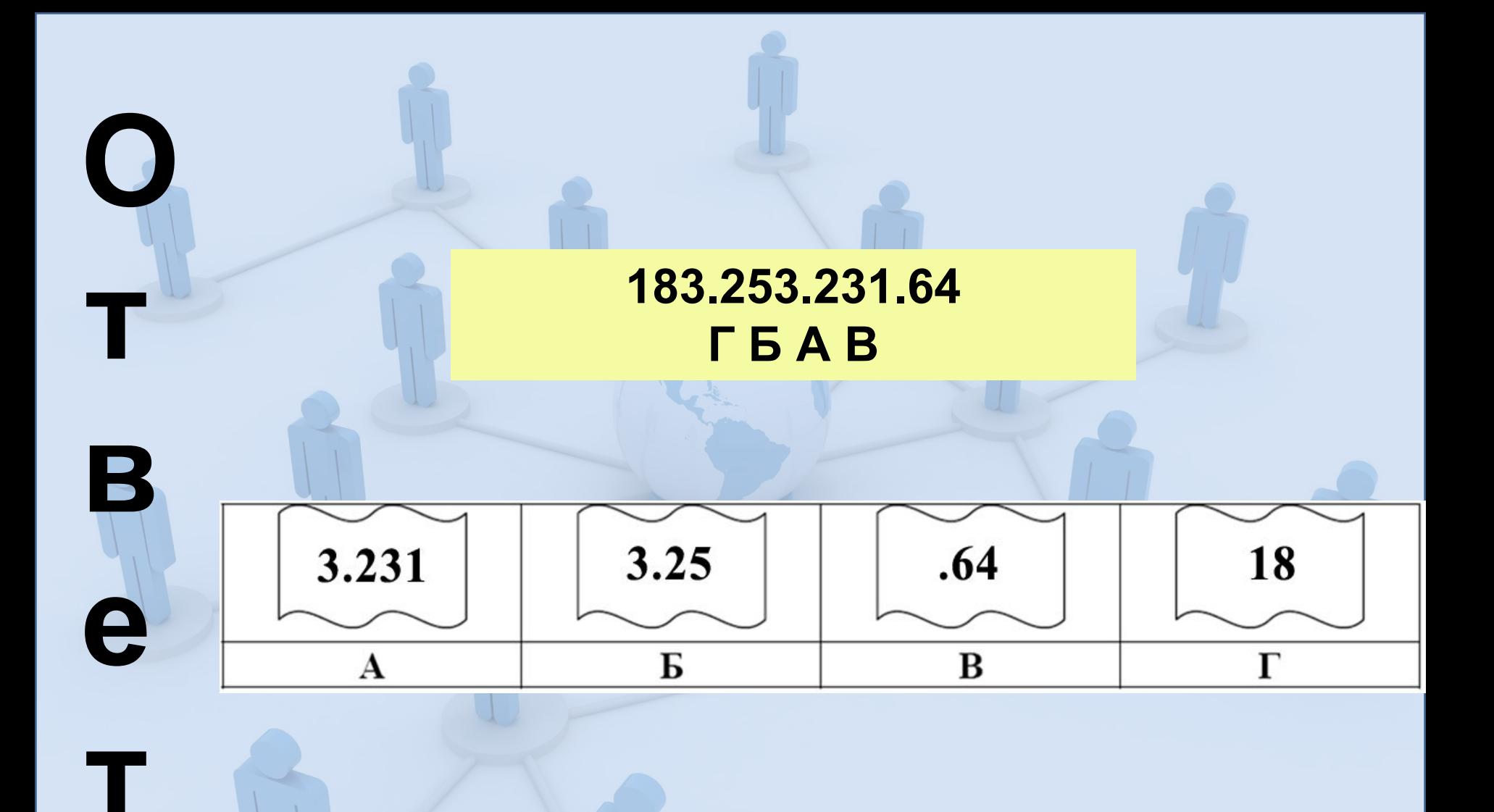

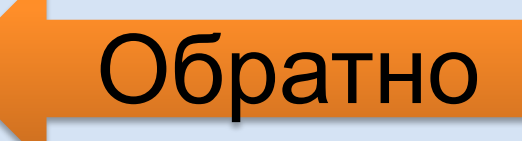

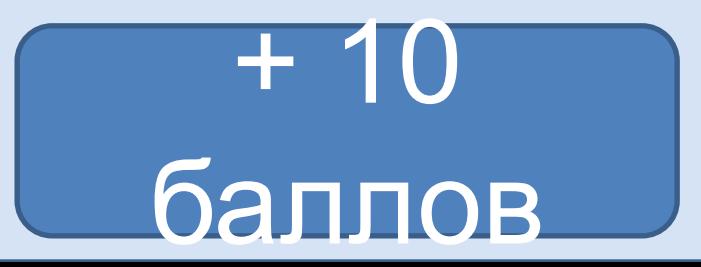

# Назовите общее название для программ поиска информации.

30 сек

## Spider (Паук)

B

e

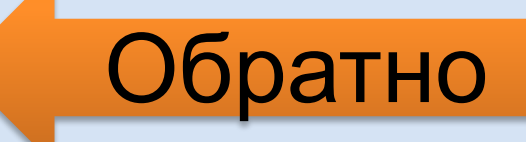

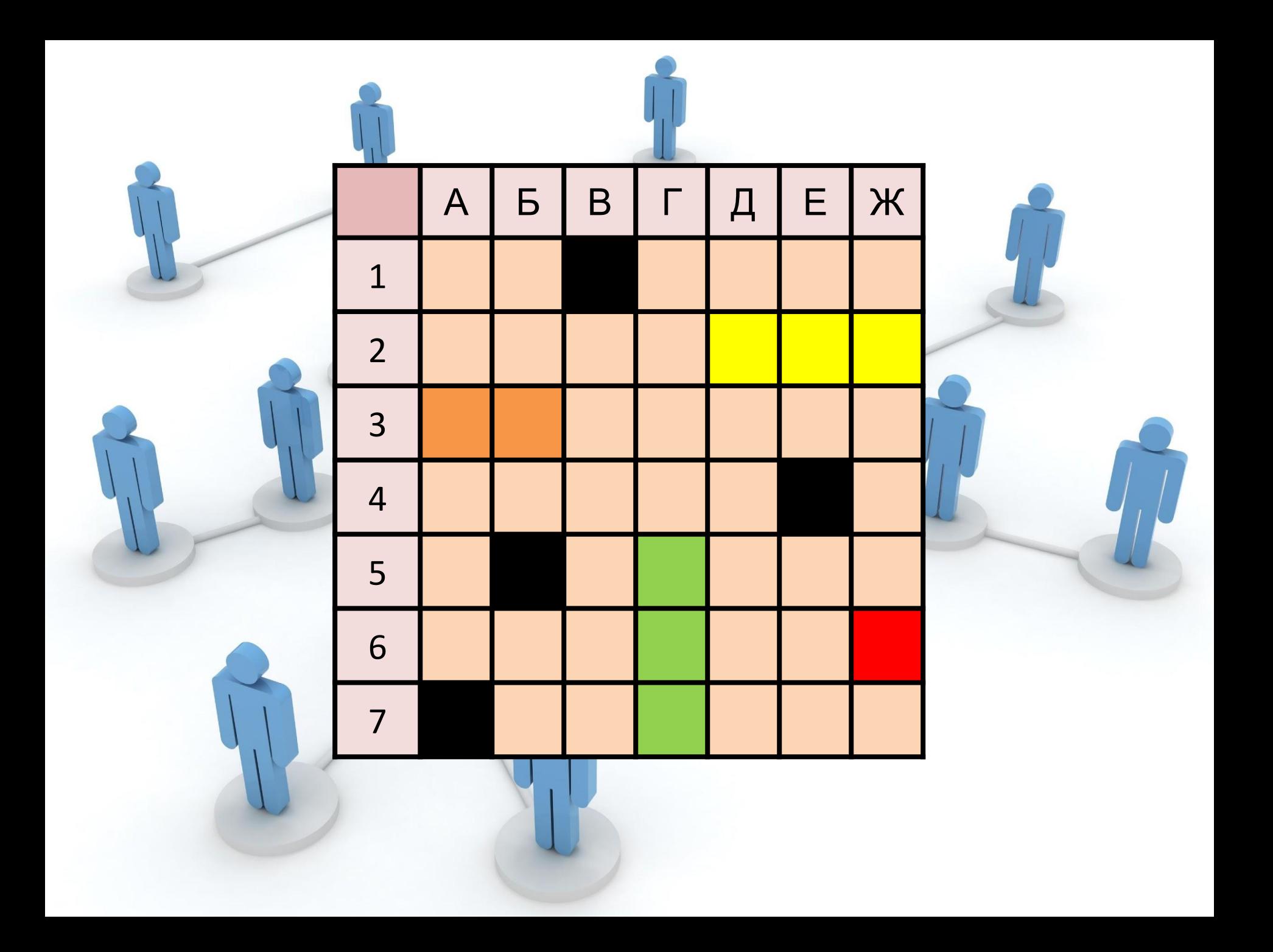